### **TALLER: CREACIÓN DE UN CONTENIDO DE CIENCIAS NATURALES EN BLACKBOARD COURSESITES**

#### **WORKSHOP: CREATING A CONTENT OF NATURAL SCIENCES IN BLACKBOARD COURSESITES**

José Vicente Samacá Ramírez<sup>1</sup> Edelmira Ochoa Camacho <sup>2</sup>

#### **Resumen**

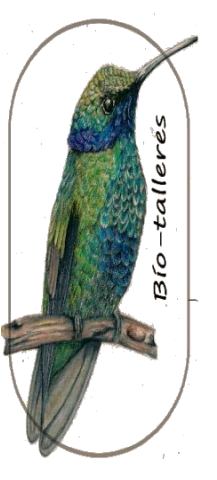

El taller busca llamar la atención de un grupo de docentes y estudiantes asistentes al V Congreso Nacional de Investigación en Enseñanza de la Biología en la creación de un contenido de Ciencias Naturales (biología, química, física) en Blackboard coursesites. Este se trabajará con veinticinco participantes inscritos en un tiempo estimado de tres horas; para su desarrollo se propone una metodología activa (Sanduvete Chaves et al., 2010) y comprenderá tres momentos: 1. Introducción: explicación del desarrollo del taller (presentación y exploración de la plataforma); 2. Creación: Diseño de un curso y su implementación en la plataforma; y 3. Reflexión: los asistentes al taller compartirán el trabajo realizado, sus inquietudes, observaciones y sugerencias al respecto. Para los docentes y estudiantes asistentes al Congreso, la participación en este tipo de talleres con el uso de la plataforma Blackboard coursesites supone un espacio de trabajo y reflexión orientado a pensar otras formas de enseñanza aprendizaje de las ciencias naturales (biología, química, física) con el propósito de sugerir su implementación en el aula de clase y así contribuir con la didáctica de las ciencias naturales.

**Palabras clave:** Blackboard coursesites, SCORM, Ciencias naturales, taller, enseñanza.

<sup>1</sup> Universidad Santo Tomás (Tunja) [jose.samaca01@usantoto.edu.co](mailto:jose.samaca01@usantoto.edu.co)

<sup>2</sup> Universidad Pedagógica y Tecnológica de Colombia [edelmira.ochoacamacho@uptc.edu.co](mailto:edelmira.ochoacamacho@uptc.edu.co)

Memorias del X Encuentro Nacional de Experiencias en Enseñanza de la Biología y la Educación Ambiental. V Congreso Nacional de Investigación en Enseñanza de la Biología.

9, 10 y 11 de octubre de 2019.

#### **Abstrac**

The workshop seeks to draw the attention of a group of teachers and students attending the V National Congress of Research in Teaching Biology in the creation of a content of Natural Sciences (biology, chemistry, physics) in Blackboard coursesites. This will work with twenty-five registered participants in an estimated time of three hours; for its development an active methodology is proposed (Sanduvete Chaves et al., 2010) and will include three moments: 1. Introduction: explanation of the workshop's development (presentation and exploration of the platform); 2. Creation: Design of a course and its implementation in the platform; and 3. Reflection: workshop attendees will share the work done, their concerns, observations and suggestions in this regard. For teachers and students attending the Congress, the participation in this type of workshops with the use of the Blackboard coursesites platform is a space of work and reflection aimed at thinking about other forms of teaching and learning in the natural sciences (biology, chemistry, physics) with the purpose of suggesting its implementation in the classroom and thus contribute to the teaching of natural sciences.

**Keywords:** Blackboard coursesites, SCORM, Natural sciences, workshop, teaching.

### **Introducción**

El taller busca llamar la atención de un grupo de docentes y estudiantes asistentes al V Congreso Nacional de Investigación en Enseñanza de la Biología en la creación de un contenido (curso básico) de Ciencias Naturales (biología, química y física) utilizando la plataforma Blackboard coursesites de uso libre (https://blackboard.coursesites.com/) la cual es una aplicación de enseñanza y aprendizaje compatible con SCORM (Sierra et al., 2011), que permite a los participantes en el taller crear y administrar sus cursos en línea (sincrónicos o asincrónicos), usar varias herramientas que ofrece la plataforma y con las cuales está familiarizado en el entorno presencial tales como publicación de mensajes, formulación de preguntas, organización de debates, entre otros., con procedimientos sencillos que conlleven a aplicar nuevas prácticas pedagógicas en un entorno cambiante y desafiante como el actual, que exige en la formación profesional, adaptación y actualización (Ariel y Fundación telefónica, 2015) para atender las necesidades educativas escolares desde la educación básica hasta estudios superiores. Es así que

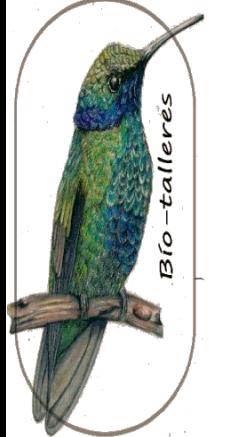

Memorias del X Encuentro Nacional de Experiencias en Enseñanza de la Biología y la Educación Ambiental. V Congreso Nacional de Investigación en Enseñanza de la Biología.

9, 10 y 11 de octubre de 2019.

La concepción de la enseñanza y del aprendizaje ha sufrido cambios significativos en los últimos años, con importantes consecuencias sobre la manera de entender cómo los estudiantes aprenden y, por lo tanto, sobre las posibles metodologías a desarrollar en las aulas. Estos cambios van de la mano con las nuevas concepciones de Ciencia y, por lo tanto, de educación científica (Macedo, 2009, p.12).

El desarrollo del taller supone un espacio de trabajo y reflexión orientado a pensar otras formas de enseñanza aprendizaje de las ciencias naturales (biología, química y física) utilizando Blackboard coursesites, con el propósito de sugerir su implementación en el aula de clase y así contribuir con la didáctica de las ciencias naturales; ya que como señala Ripollés Balaguer (2014), "se observa el difícil camino de abandonar la metodología tradicional por otra más activa que permita al alumno aprender las Ciencias Naturales de una manera integrada y constructiva" (p. 25).

El uso de la plataforma Blackboard coursesites, servirá de apoyo a programas de formación de docentes en la enseñanza y en procesos de investigación propios de las ciencias naturales que favorezcan el desarrollo y perfeccionamiento de competencias profesionales y uso de tecnologías para permear e impactar en contextos locales, nacionales e internacionales

### **Orientaciones procedimentales**

Por la naturaleza del taller, se plantea para su desarrollo una metodología activa (Sanduvete Chaves et al., 2010), en la cual los participantes se impliquen en la reflexión sobre su praxis y "en el desarrollo de materiales acordes con la metodología propuesta, donde se trabaje en aplicaciones prácticas de los contenidos teóricos y donde las dudas se resuelvan entre compañeros" (p. 179); todo lo anterior contrastando "los medios tradicionales con el uso de nuevas tecnologías" (p. 179) con el propósito de fortalecer el proceso enseñanza aprendizaje de las ciencias naturales (biología, química y física). El taller se trabajará con veinticinco participantes inscritos en un tiempo estimado de tres horas; y comprenderá tres momentos:

Momento 1. Introducción: presentación y explicación del desarrollo del taller y exploración de la plataforma.

➢ Se realizará la presentación y explicación detallada del tema a través de la proyección de diapositivas, en la cual se trabajarán aspectos teórico –

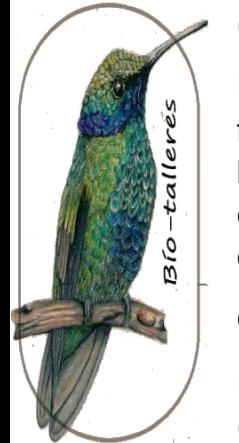

Memorias del X Encuentro Nacional de Experiencias en Enseñanza de la Biología y la Educación Ambiental. V Congreso Nacional de Investigación en Enseñanza de la Biología.

9, 10 y 11 de octubre de 2019.

conceptuales; indicaciones para el ingreso y manejo de la plataforma [\(https://blackboard.coursesites.com/\)](https://blackboard.coursesites.com/). Taller (Figura 1 y Figura 2), se presentarán ejemplos de contenidos y actividades prediseñados del área de biología en la plataforma Blackboard coursesites creados por expertos en el tema, que se pueden adaptar (Figura 3, Figura 4 y Figura 5) o crear otros (Figura 6), así como explicaciones y resolución de preguntas para el desarrollo del taller.

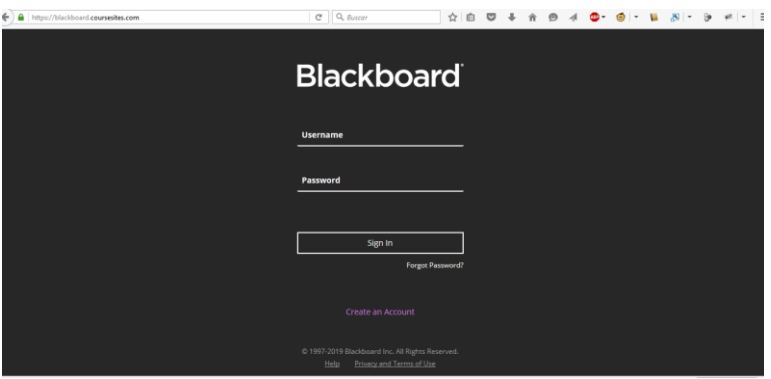

Figura 1. Ingreso a la plataforma

| https://blackboard.coursesites.com/ultra/course |                                  | $\nabla$ $Q = Q$ , Buscar<br>☆自<br>$\circ$<br>$\oplus$<br>$\overline{\mathbf{N}}$<br>┹<br>合<br>$\omega$ -<br>ക | $=$<br>$\;$<br>5              |
|-------------------------------------------------|----------------------------------|----------------------------------------------------------------------------------------------------|-------------------------------|
|                                                 | <b>Blackboard</b>                | Cursos                                                                                                    |                               |
|                                                 | Página de la<br>institución      | Cursos actuales $\blacktriangleright$                                                                          | Próximos cursos $\rightarrow$ |
|                                                 | Edelmira ochoa                   | Q Busque sus cursos<br>Filtrar<br>Todos los cursos v<br>$25 \times$                                            | elementos por página          |
|                                                 | $\oplus$ Flujo de<br>actividades | Fechas diversas                                                                                                |                               |
|                                                 | 5 Cursos                         | <b>Taller. Biologia</b><br>Taller Ciencias Naturales   Más información $\vee$                                  | ☆                             |
|                                                 | 8 Organizaciones                 |                                                                                                    |                               |
|                                                 | Calendario                       |                                                                                                    |                               |
|                                                 | Mensajes                         |                                                                                                    |                               |
|                                                 | calificaciones                   | $\checkmark$                                                                                                   | $\odot$                       |

Figura 2. Exploración de la plataforma

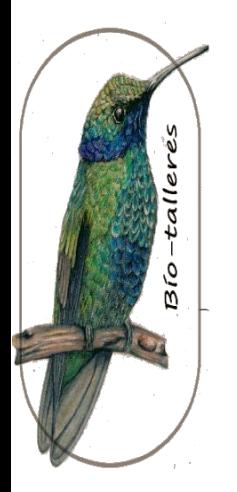

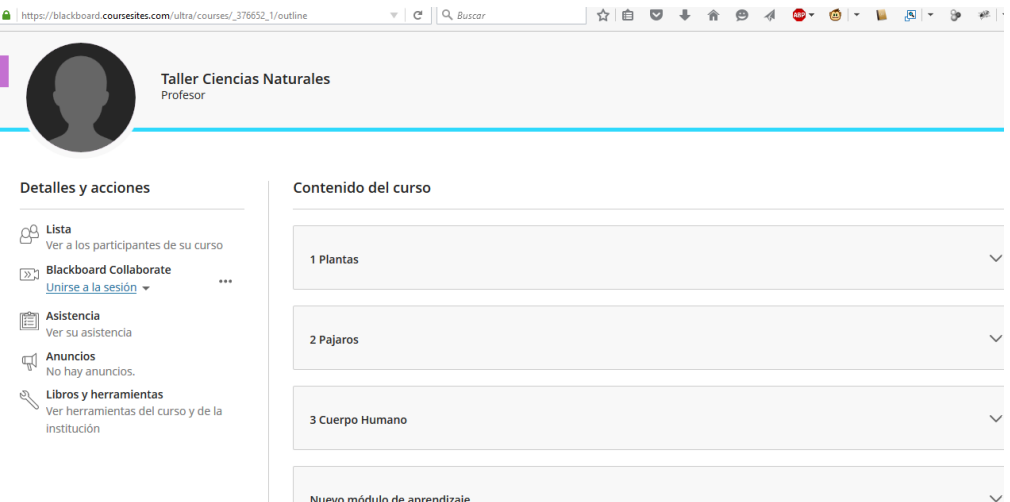

Figura 3. Ejemplos de contenidos de un curso de biología

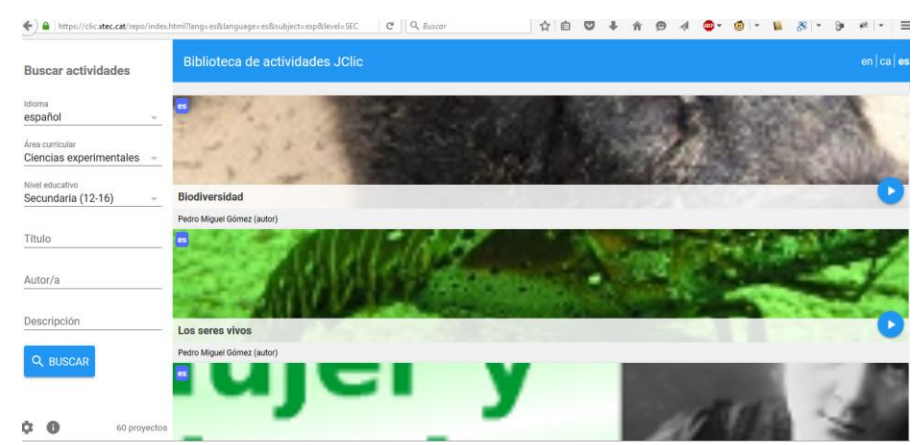

Figura 4. Ejemplo de actividades diseñadas por expertos en el tema

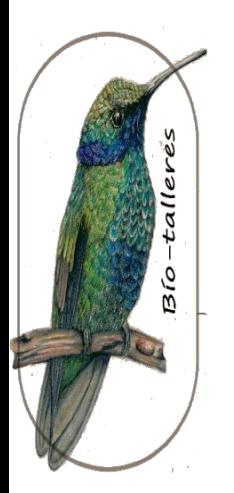

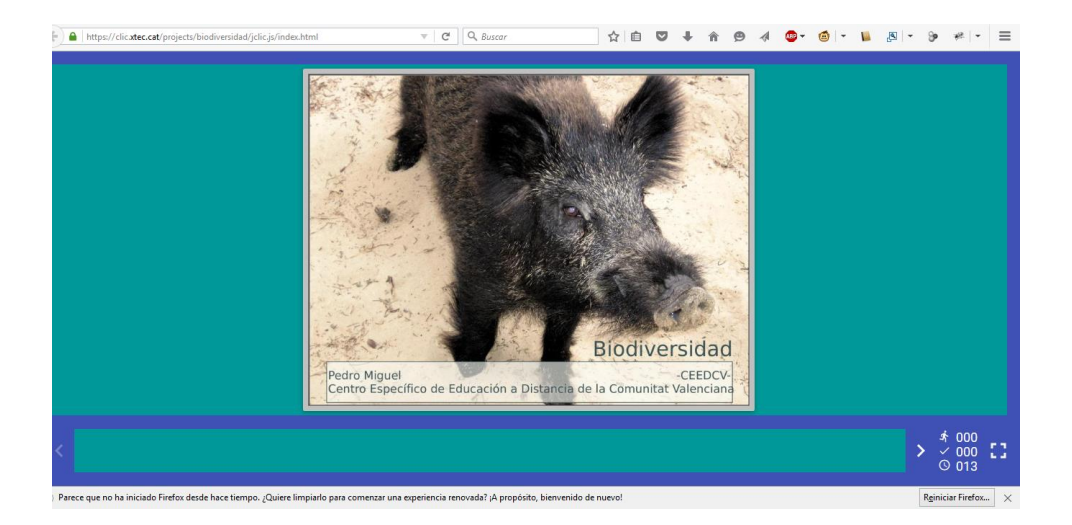

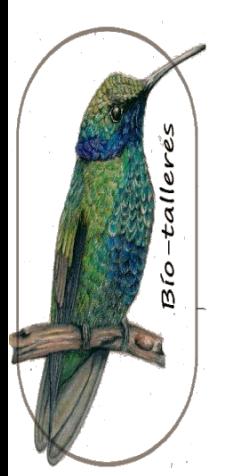

Figura 5. Ejemplo de una actividad diseñada con JClic diseñada por expertos en el tema

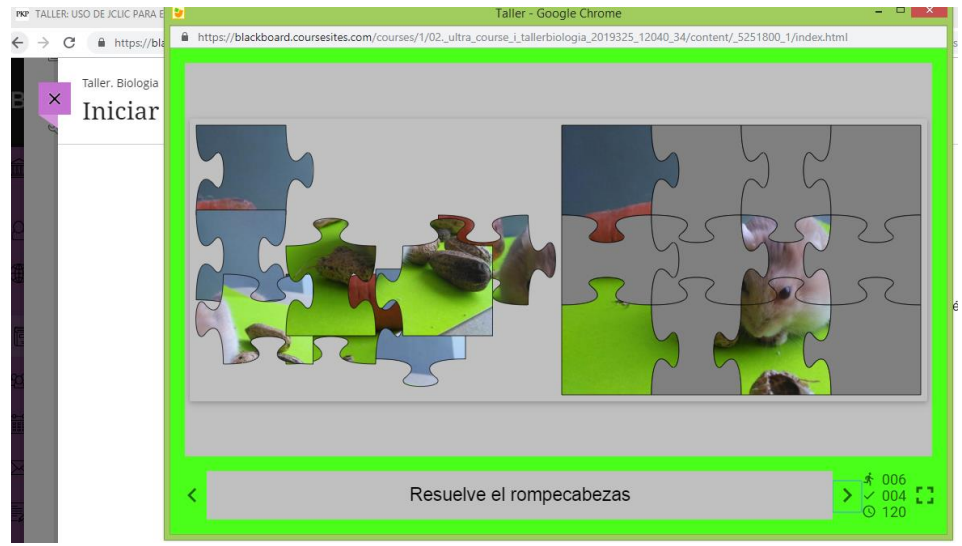

Figura 6. Ejemplo de actividad creada en JClic implementada en Blackboard **Coursesites** 

Fuente: Samacá Ramírez & Ochoa Camacho (2017).

➢ Exploración de la plataforma: en una sala de informática los participantes de manera individual realizan reconocimiento de la plataforma Blackboard coursesites (https://blackboard.coursesites.com/) para comprender y

apropiar el manejo y uso. Para ello, trabajarán el usuario y contraseña indicado anteriormente.

Momento 2. Creación: Diseño de un curso y su implementación en la plataforma Blackboard coursesites. Los participantes crearán su cuenta según indicaciones, una vez creada estarán en la posibilidad de administrar un curso. Podrán matricular a sus estudiantes, gestionar pruebas (Figura 7) actividades de JClic diseñadas o adaptadas, subir archivos de audio, video y texto, crear wikis, foros, chats, cuestionarios, entre otros.

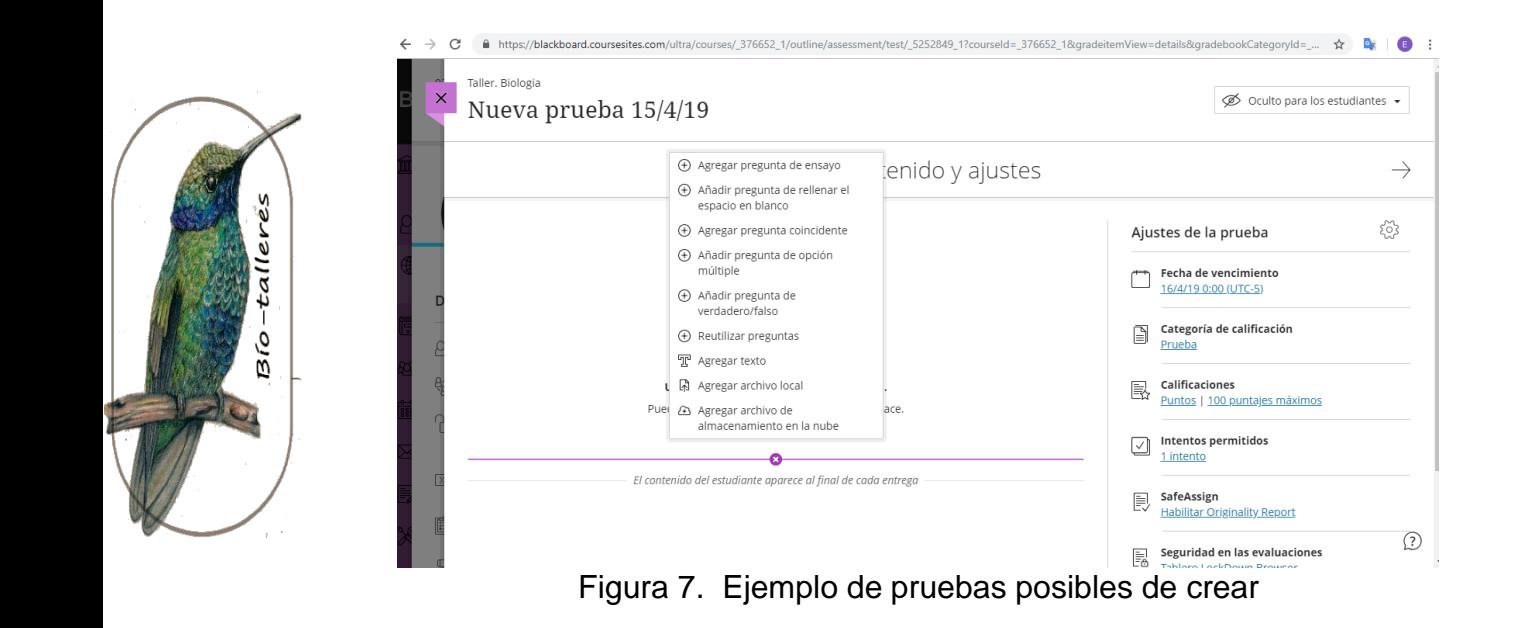

3. Reflexión: los asistentes al taller compartirán el trabajo realizado, sus inquietudes, observaciones y sugerencias al respecto.

Tiempo de desarrollo: 3 horas

Materiales: 25 computadores, proyector de video, plataforma Blackboard coursesites y proyección de diapositivas.

Cupo máximo: 25 personas

Memorias del X Encuentro Nacional de Experiencias en Enseñanza de la Biología y la Educación Ambiental. V Congreso Nacional de Investigación en Enseñanza de la Biología.

9, 10 y 11 de octubre de 2019.

## **Bibliografía**

- Ariel y Fundación telefónica. (2015). Los Mooc en la educación del futuro: la digitalización de la formación. Primera edición. Fundación telefónica y Editorial Ariel. Madrid y Barcelona. España.
- Blackboard coursesites. (2019). Plataforma y generalidades para su uso. Disponible en: https://blackboard.coursesites.com/)
- Macedo, B. (2009). Aportes para la enseñanza de ciencias naturales. Segundo estudio Regional Comparativo y Explicativo. UNESCO. Disponible en: <file:///C:/Users/ede/Downloads/180275spa.pdf>
- Ripollés Balaguer, M.C. (2014). Evolución de la Didáctica de las Ciencias Naturales en España desde el informe Quintana hasta la L.O.E. Tesis Doctoral. Unidad de Mineralogía Aplicada y Ambiental. Universidad Jaume I de Castellón. España. Disponible en: [http://dspace.umh.es/bitstream/11000/1762/1/TD%20MCarmen%20Ripoll%](http://dspace.umh.es/bitstream/11000/1762/1/TD%20MCarmen%20Ripoll%C3%A9s.pdf) [C3%A9s.pdf](http://dspace.umh.es/bitstream/11000/1762/1/TD%20MCarmen%20Ripoll%C3%A9s.pdf)
- Samacá Ramírez, J., & Ochoa Camacho, E. (2017). Taller: Uso de JClic para el diseño y elaboración de actividades interactivas como apoyo al proceso enseñanza-aprendizaje de las ciencias. Bio-Grafía Escritos Sobre La Biología Y Su Enseñanza, 10(19), 1463-1468. https://doi.org/10.17227/biografia.extra2017-7322
- Sanduvete Chaves, S., Chacón Moscoso, S., Sánchez Martín, M., & Pérez Gil, J.A. (2010). Metodología activa y participativa para el aprendizaje: uso de nuevas tecnologías. En III Jornadas de Investigación e Innovación Docente (179- 187), Sevilla: Edición Digital Atres

## Disponible en: the entity of the entity of the entity of the entity of the entity of the entity of the entity of the entity of the entity of the entity of the entity of the entity of the entity of the entity of the entity

[https://idus.us.es/xmlui/bitstream/handle/11441/42800/metodologia%20activ](https://idus.us.es/xmlui/bitstream/handle/11441/42800/metodologia%20activa%20y%20participativa%20para%20el%20aprendizaje.pdf?sequence=1&isAllowed=y) [a%20y%20participativa%20para%20el%20aprendizaje.pdf?sequence=1&is](https://idus.us.es/xmlui/bitstream/handle/11441/42800/metodologia%20activa%20y%20participativa%20para%20el%20aprendizaje.pdf?sequence=1&isAllowed=y) [Allowed=y](https://idus.us.es/xmlui/bitstream/handle/11441/42800/metodologia%20activa%20y%20participativa%20para%20el%20aprendizaje.pdf?sequence=1&isAllowed=y)

Sierra, R. J. L., Martínez, O. I., & Moreno, G. P. (2011). Uso de estándares aplicados a tic en educación. Retrieved from https://ebookcentral.proquest.com

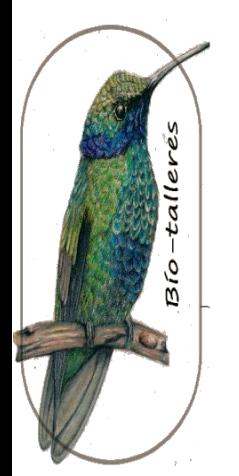